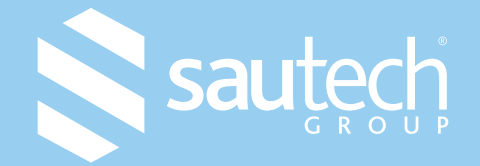

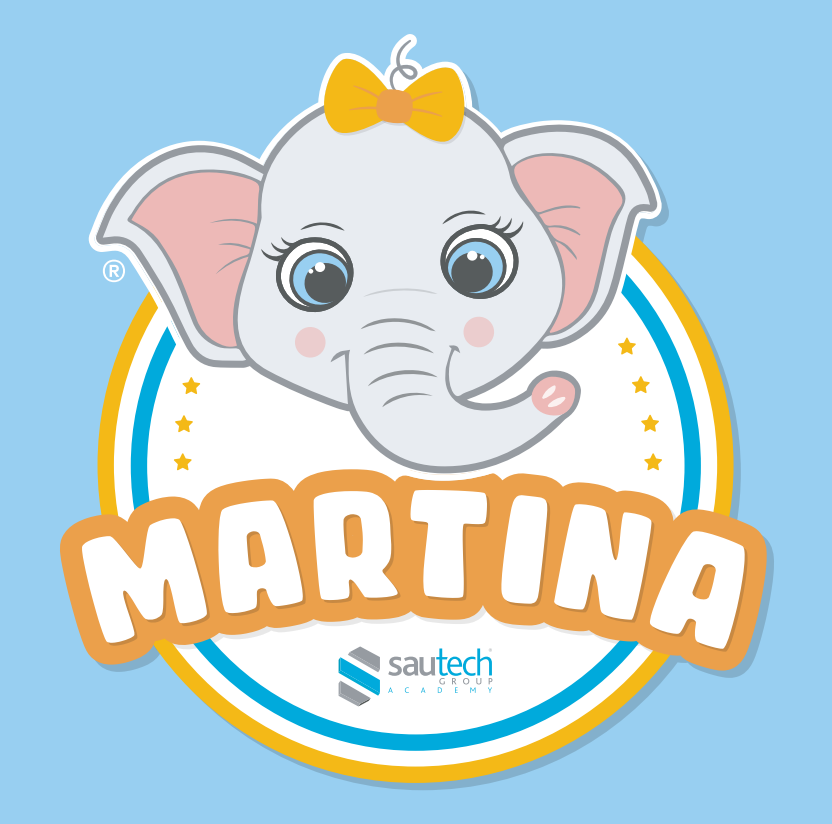

# **TIPOLOGIE DI UTENZE SU MARTINA**

www.martina.education

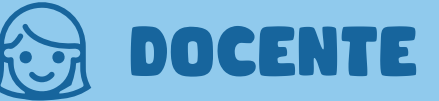

Questa tipologia di utente ha accesso alla scrivania di lavoro dove può:

- a) Creare contenuti nei diversi ambienti didattici in suo possesso;
- b) Creare gruppi di lavoro formati da studenti e docenti;
- c) Creare lezioni e avviarle;
- d) Invitare studenti e docenti a partecipare alla lezione.

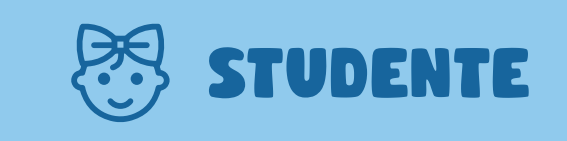

Questa tipologia di utente può solo partecipare alle lezioni a cui è stato invitato.

Quando non ci sono lezioni attive, lo studente ha accesso all'ambiente GIOCA, una lavagna interattiva dove creare disegni con i tool a disposizione.

## **DOCENTE amministratore**

Ogni utente che si registra autonomamente come docente dall'indirizzo app.martina.education riceve gratuitamente l'associazione di una scuola virtuale al suo account e ne diviene amministratore.

L'amministratore può svolgere tutte le attività permesse anche ai docenti, ma, in più, può:

- a) Invitare altri utenti ad unirsi alla propria scuola (sia come studenti che come docenti);
- b) Acquistare ulteriori licenze docenti/studenti.

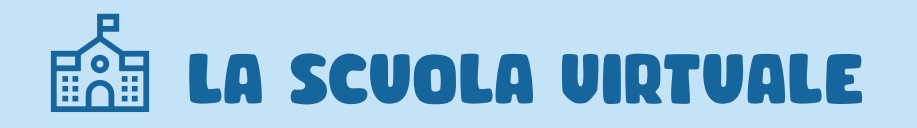

Col termine scuola virtuale, si indica un contenitore di contenuti, lezioni e utenti associato a un dato amministratore.

Ogni scuola virtuale è identificata con un nome personalizzabile (da default gli viene assegnato il nome e cognome del suo amministratore) e da un codice univoco non modificabile.

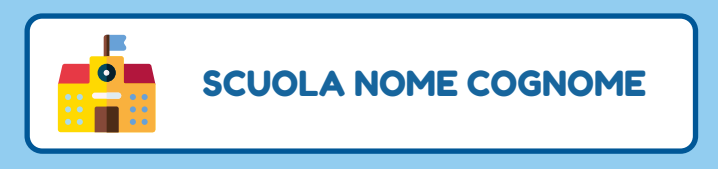

Una scuola virtuale è formata sempre almeno dal docente-amministratore, dopodiché è possibile aggiungere tutti gli utenti (docente/studente) che si desidera.

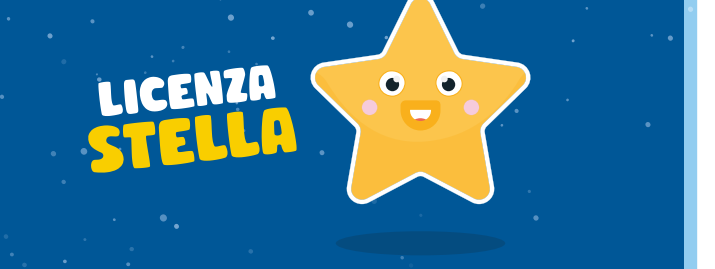

Gli studenti e di docenti associati a una scuola possono essere organizzati in gruppi, per poi essere invitati massivamente alle lezioni.

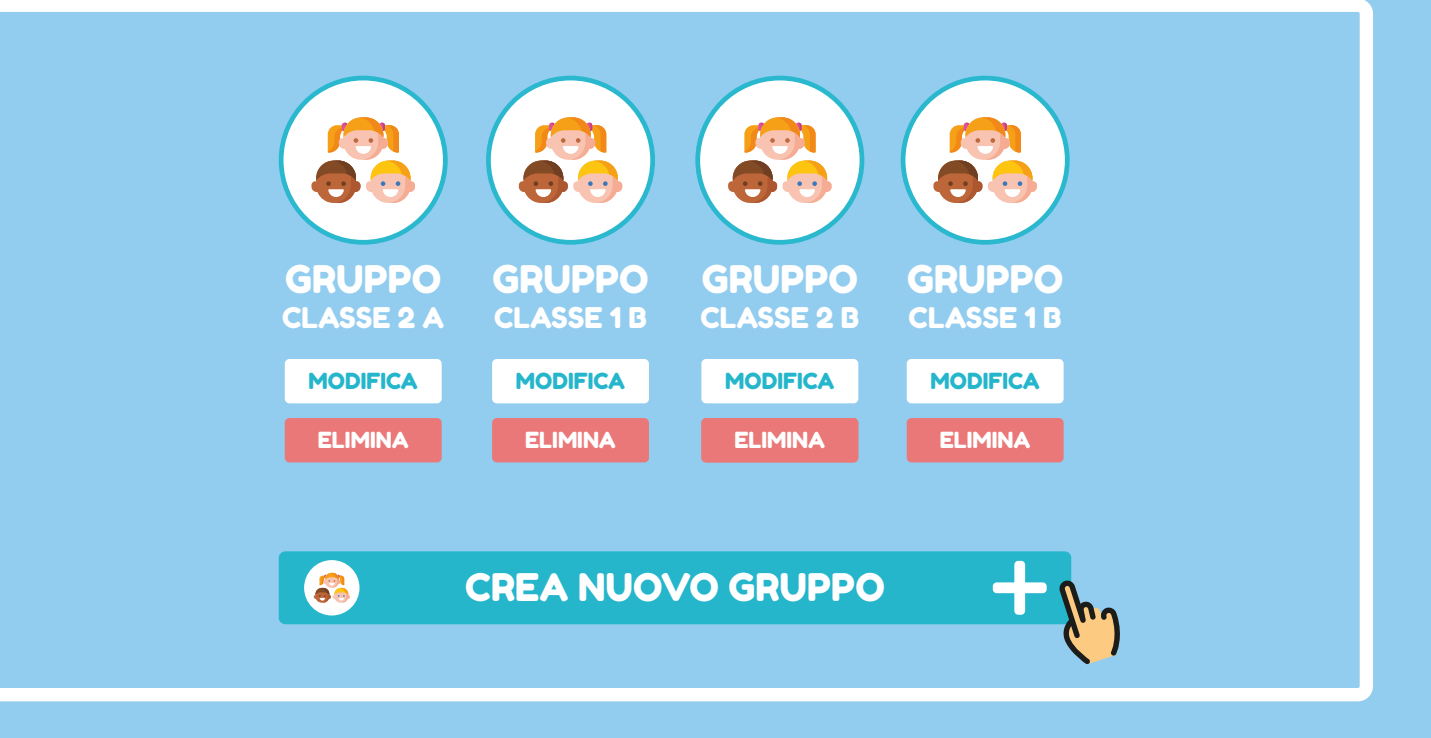

#### **Scuola virtuale formata da un unico Docente Amministratore**

L'amministratore crea i contenuti sulla sua dashboard e avvia le lezioni in modalità "NESSUN GRUPPO".

Gli studenti possono partecipare alla lezione accedendo al dispositivo multimediale utilizzato dal docente per avviare la lezione (ad esesempio una LIM, un banco multimediale, un tablet, un pc).

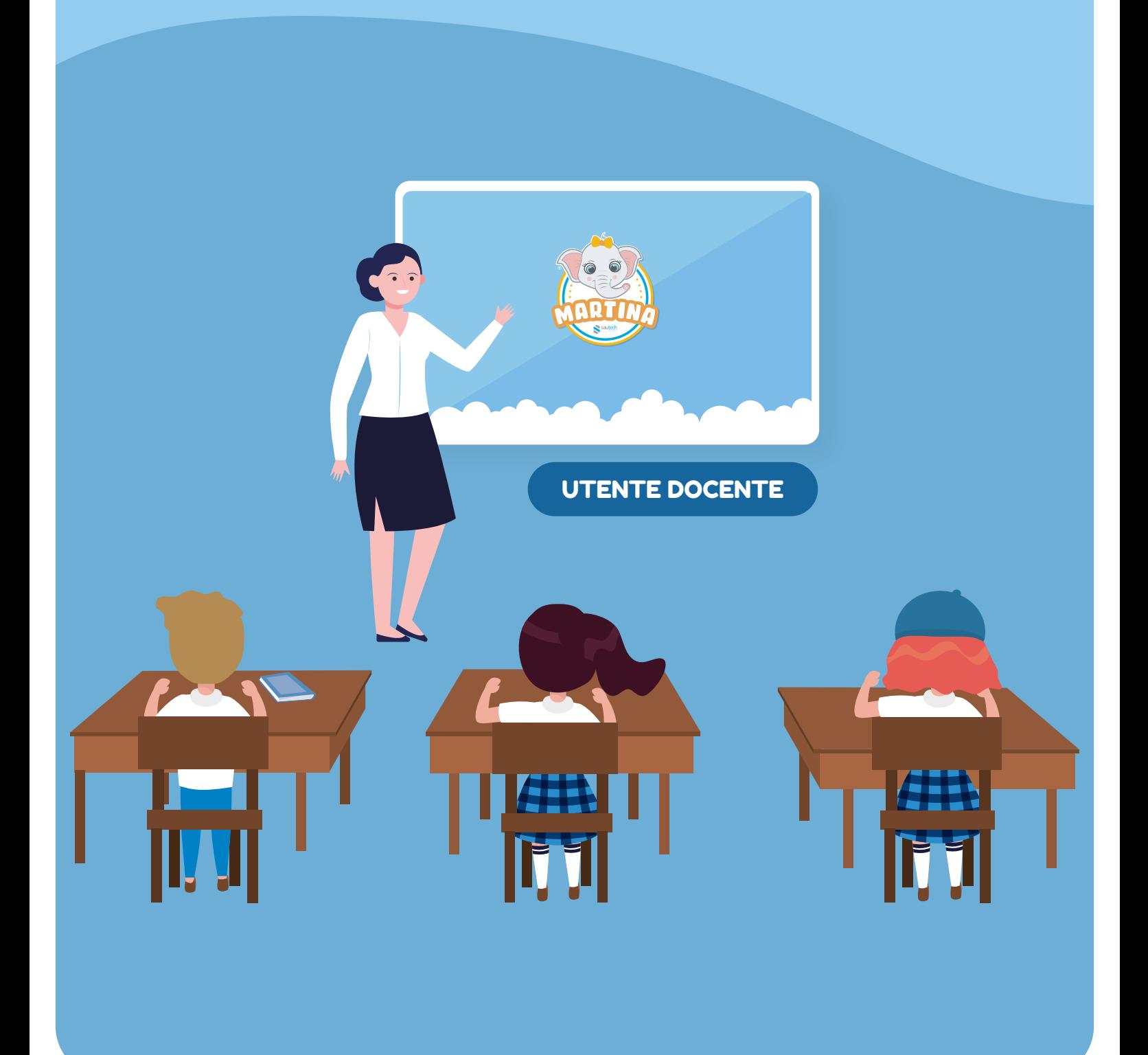

#### **Scuola virtuale formata da un Docente e piu studenti**

Il docente accede alla sua dashboard dal suo dispositivo (ad esempio PC, tablet, LIM), avvia la lezione, aggiungendovi studenti;

Gli studenti possono partecipare alla lezione dalle postazioni multimediali a loro dedicate (pc, tablet, banchi interattivi…).

Il docente potrà seguire lo svolgimento della lezione di ogni alunno direttamente dalla sua postazione.

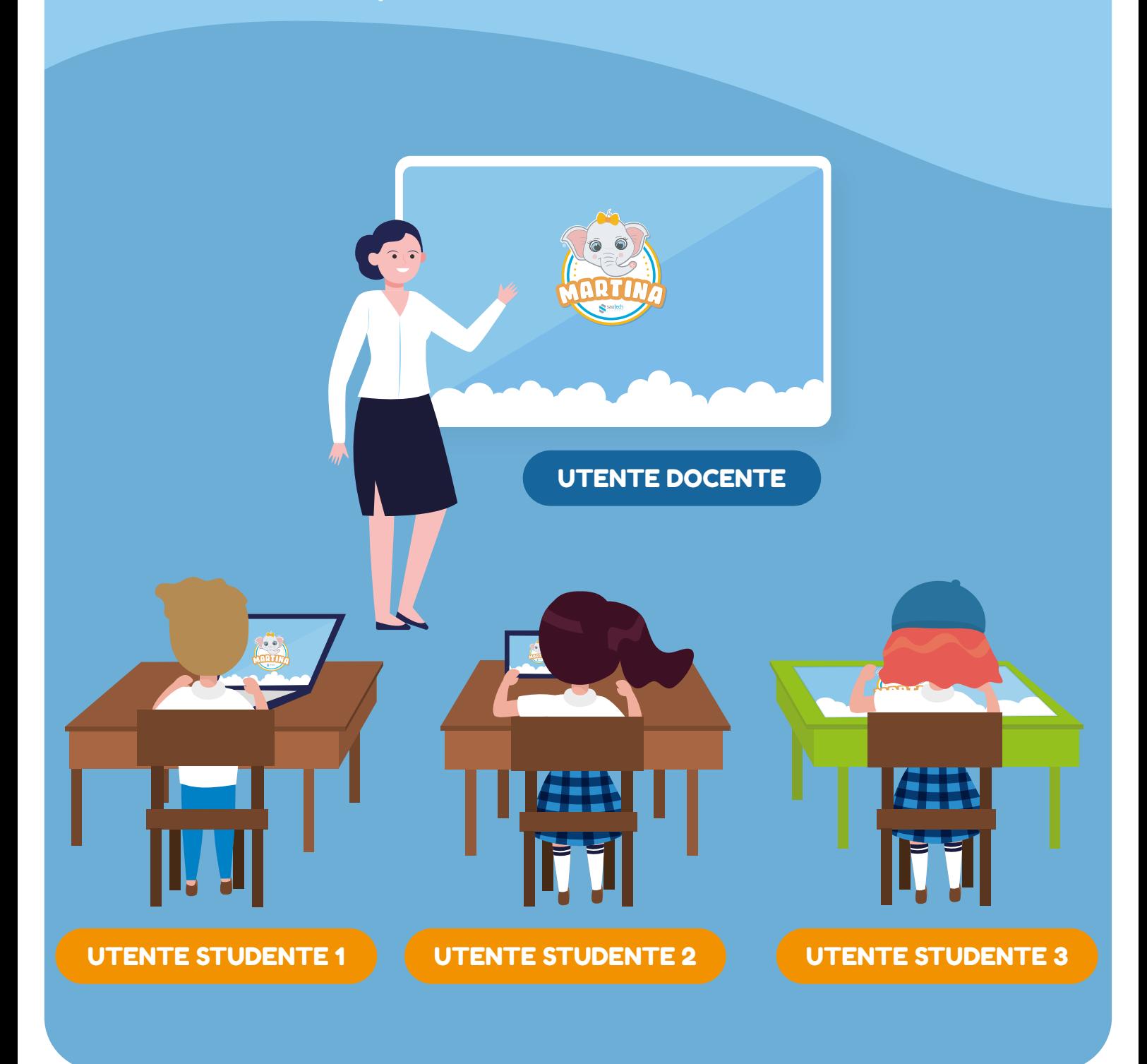

### **Scuola virtuale con piu UTENTI docenti**

Quando si hanno a disposizione più utenti docenti e più dispositivi multimediali, è possibile avviare più lezioni (diverse) contemporaneamente.

Ogni docente potrà avviare una delle lezioni presenti nella propria dashboard, autonomamente e in maniera asincrona rispetto agli altri docenti.

In assenza di utenti studenti associati alla scuola, le lezioni andranno avviate in modalità NESSUN GRUPPO e gli studenti potranno usufruirne utilizzando il medesimo dispositivo multimediale del docente.

Nel caso in cui alla scuola virtuale fossero associate anche un certo numero di utenti studenti, questi potranno partecipare alle lezioni anche attraverso le proprie postazioni multimediali, previa aggiunta alla lezione da parte del docente.

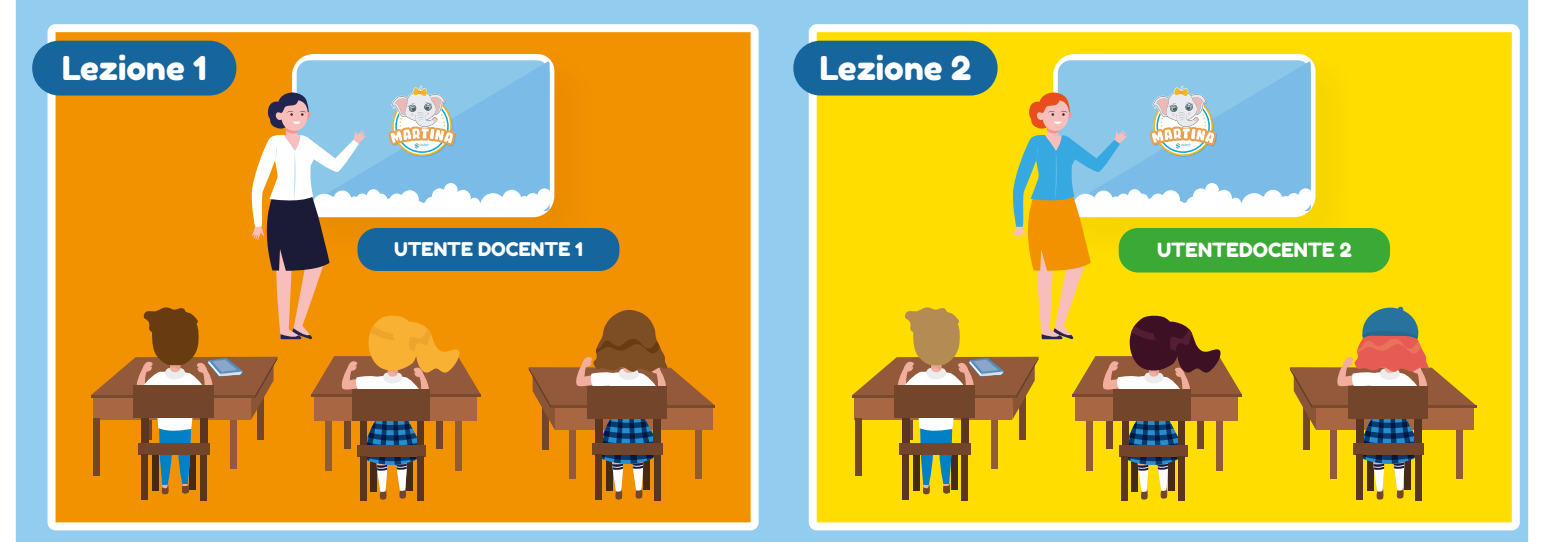

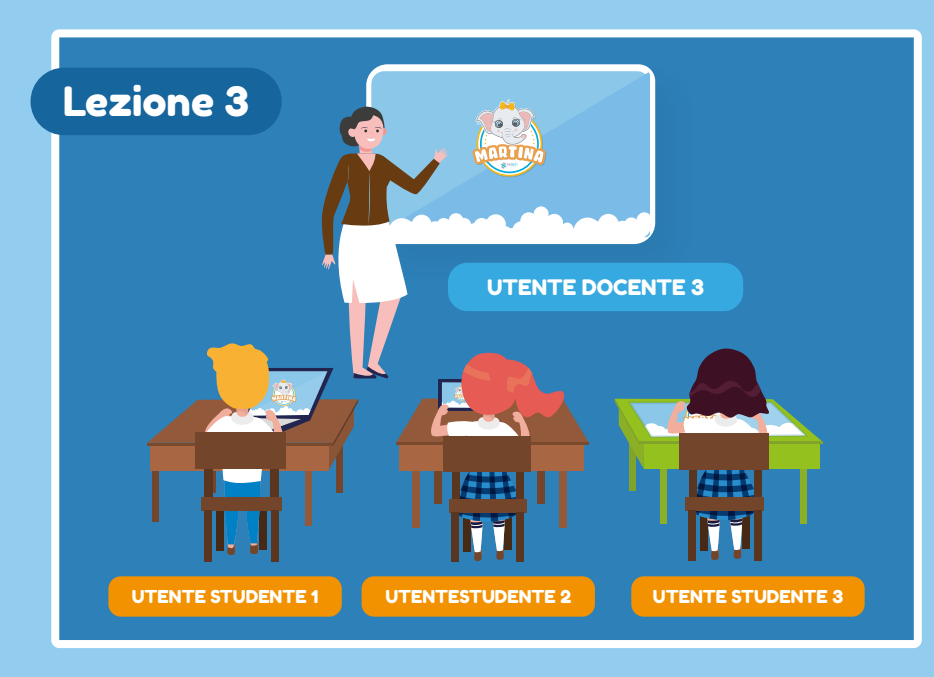

![](_page_6_Picture_0.jpeg)

![](_page_6_Picture_1.jpeg)

#### www.martina.education